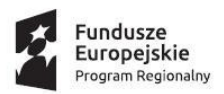

**.** 

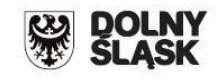

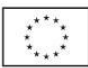

## **RPDS.03.05.00-IP.01-02-096/16**

# Instytucja Organizująca Konkurs

Dolnośląska Instytucja Pośrednicząca

### **REGULAMIN KONKURSU**

#### **w ramach**

### **Regionalnego Programu Operacyjnego**

### **Województwa Dolnośląskiego 2014 – 2020**

#### **Oś priorytetowa 3**

Gospodarka niskoemisyjna

#### **Działanie 3.5**

"Wysokosprawna kogeneracja – konkurs horyzontalny"

### **Schemat 3.5.A**

Budowa, przebudowa (w tym zastąpienie lub odnowa<sup>1</sup> istniejących) jednostek wytwarzania energii elektrycznej i ciepła w wysokosprawnej kogeneracji<sup>2</sup> i trigeneracji<sup>3</sup> o całkowitej nominalnej mocy elektrycznej do 1 MW (również wykorzystujące OZE) wraz z niezbędnymi przyłączeniami.

#### **Schemat 3.5.B**

Rozbudowa i/lub modernizacja sieci ciepłowniczych.

#### Luty 2015 r.

<sup>&</sup>lt;sup>1</sup> Rozumiana jako inwestycja realizowana w funkcjonującej już jednostce, która nie jest nakierowana na zwiększenie jej mocy produkcyjnych. Dodatkowo inwestycja musi dotyczyć znaczącej części jednostki, wydłużając jednocześnie przewidywany okres jej ekonomicznego wykorzystania. W ramach "odnowy jednostki wytwarzania" nie wpisują się działania związane z utrzymaniem funkcjonowania źródła energii oraz zwykła wymiana części, które podlegałyby wymianie w trakcie zwykłego okresu eksploatacji przedmiotowej instalacji.

<sup>&</sup>lt;sup>2</sup> Zgodnie z definicją "wysokosprawnej kogeneracji" w dyrektywie Parlamentu Europejskiego i Rady 2012/27/UE z dnia 25 października 2012 r. w sprawie efektywności energetycznej, zmiany dyrektyw 2009/125/WE i 2010/30/UE oraz uchylenia dyrektyw 2004/8/WE i 2006/32/WE;

<sup>&</sup>lt;sup>3</sup> Rozumianej jako wysokosprawna kogeneracja rozbudowana o efektywne wytwarzanie chłodu w trakcie tego samego procesu technologicznego.

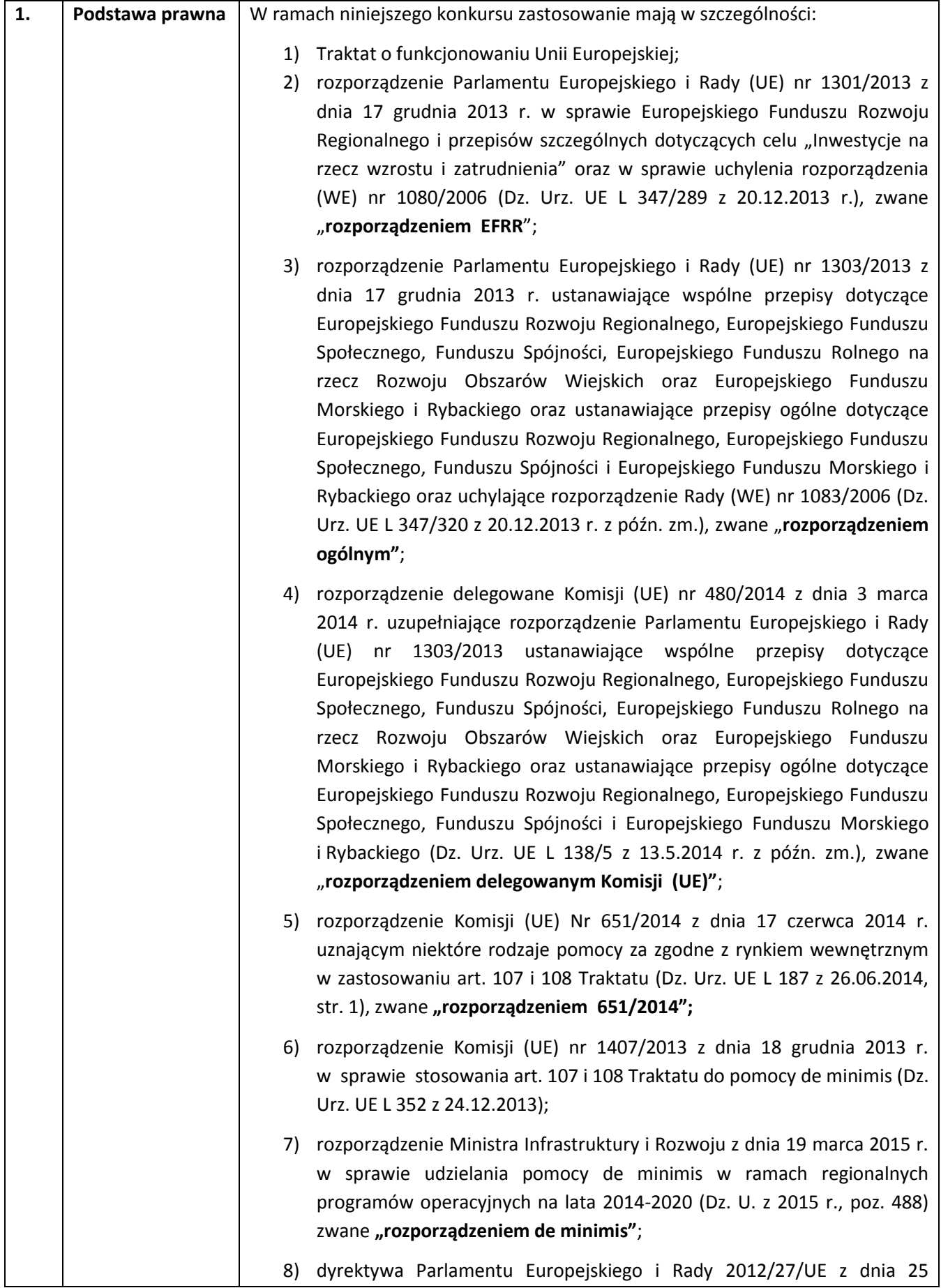

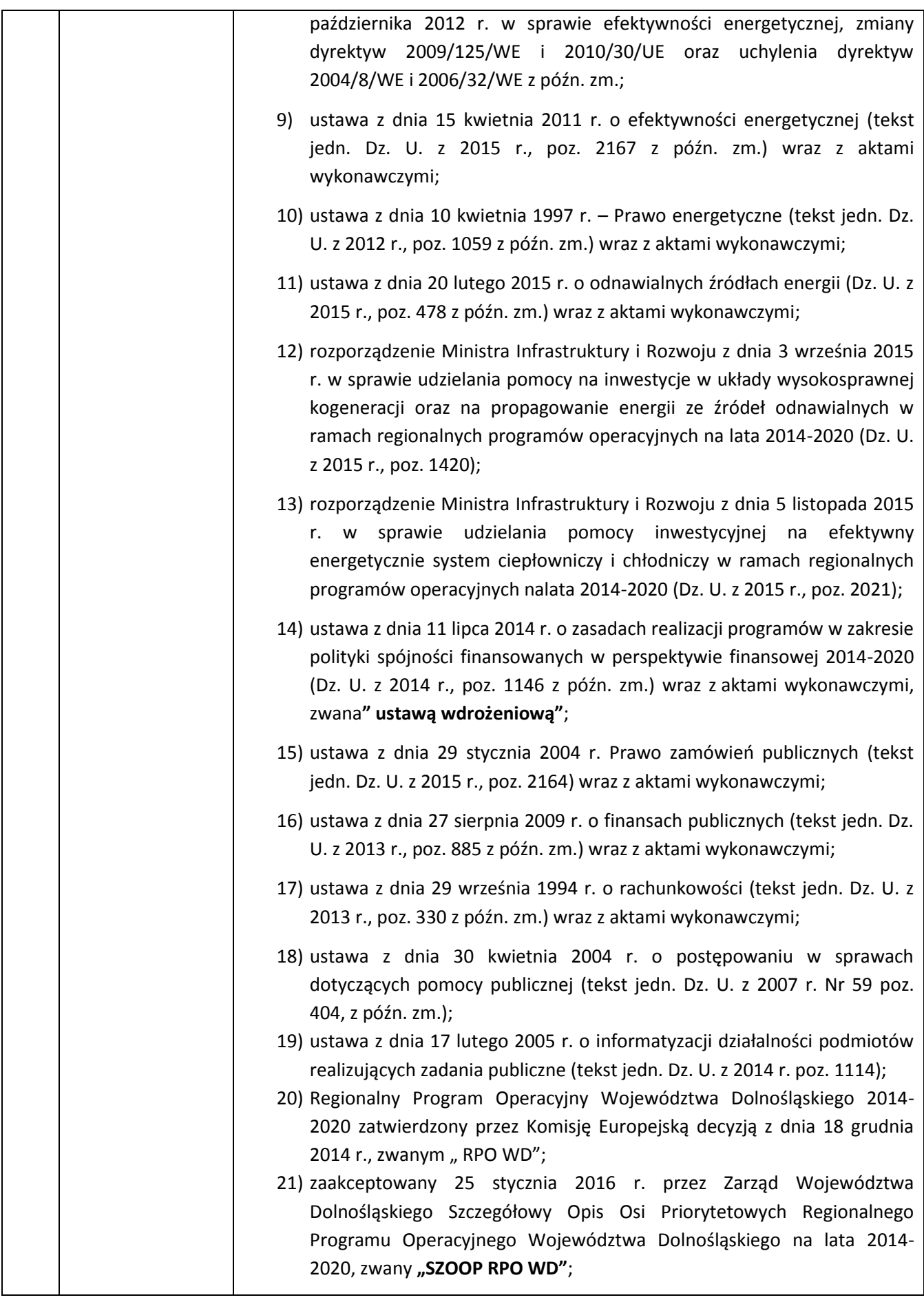

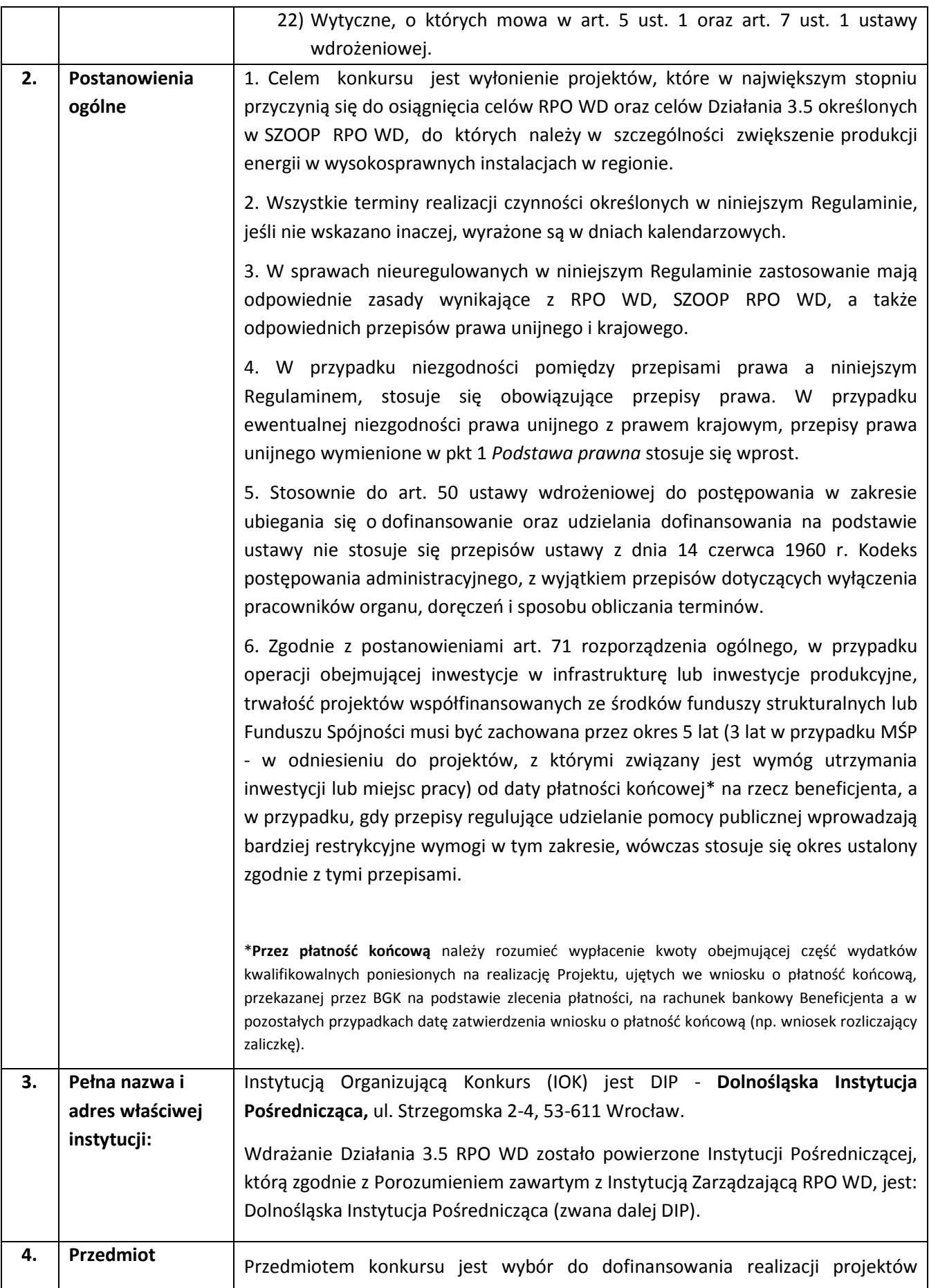

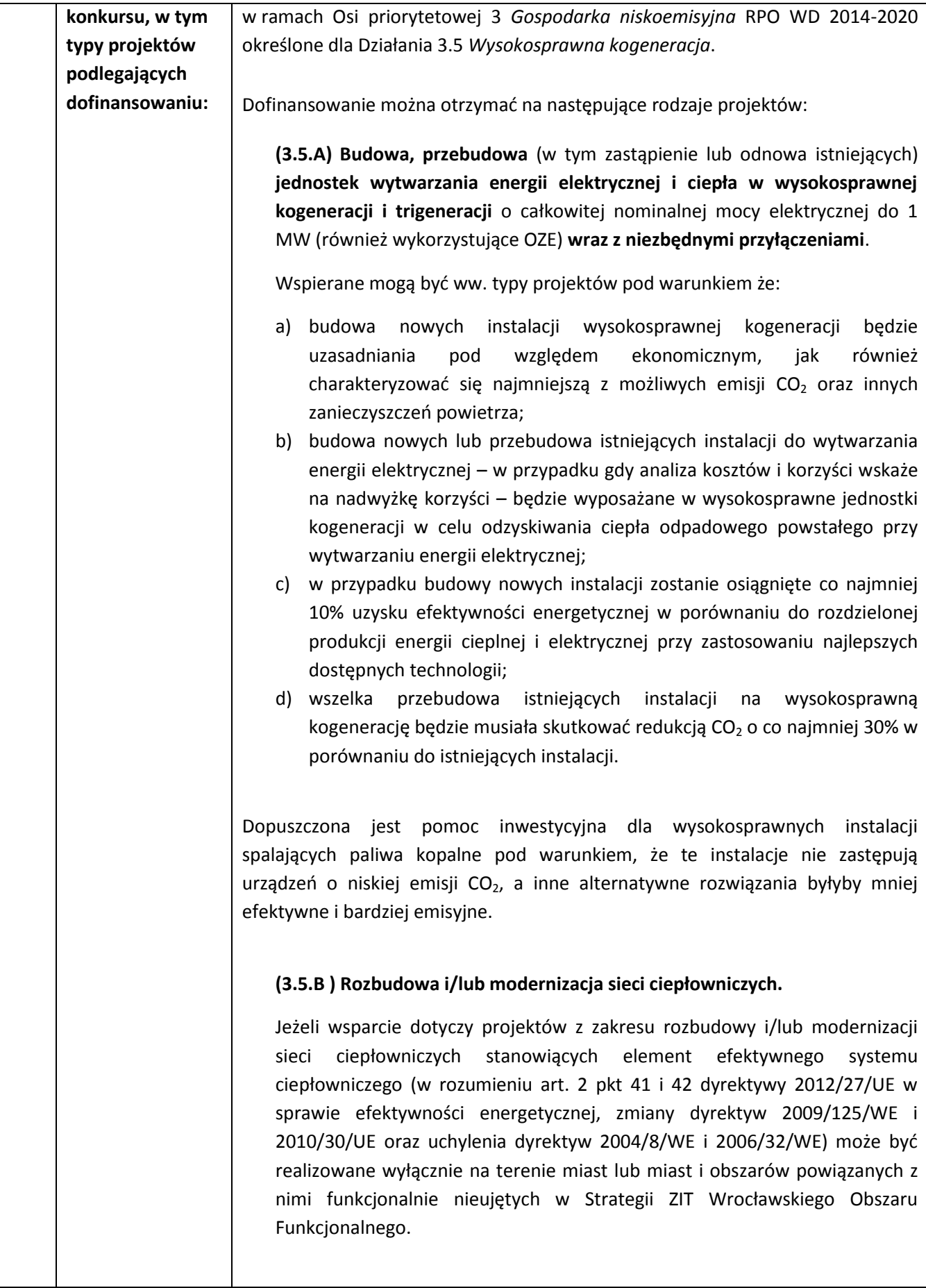

|              | W ramach powyższych kierunków wsparcia możliwa będzie realizacja działań                                                                                                    |
|--------------|----------------------------------------------------------------------------------------------------|
|              | towarzyszących w zakresie wdrożenia inteligentnych systemów zarządzania                                                                                                    |
|              | energią w oparciu o technologie TIK.                                                                                                    |
|              |                                                                                                    |
|              | Preferowane będą projekty:                                                                                                    |
|              |                                                                                                    |
|              | · zakładające wykorzystanie OZE;                                                                                                    |
|              | Odnawialne źródła energii (OZE) <sup>4</sup> – zgodnie z ustawą z dnia 20 lutego 2015 r. o<br>odnawialnych źródłach energii - OZE to odnawialne, niekopalne źródła energii<br>obejmujące energię wiatru, energię promieniowania słonecznego, energię<br>aerotermalną, energię geotermalną, energię hydrotermalną, hydroenergię,<br>energię fal, prądów i pływów morskich, energię otrzymywaną z biomasy, biogazu,<br>biogazu rolniczego oraz z biopłynów.                                                                                                    |
|              |                                                                                                    |
|              | · zgodne z planami dotyczącymi gospodarki niskoemisyjnej;                                                                                                    |
|              | · których efektem realizacji będzie redukcja emisji CO <sub>2</sub> o więcej niż 30%;                                                                                                    |
|              |                                                                                                    |
| Wykluczenia: | Z dofinansowania w ramach Działania 3.5, Schemat 3.5 A wykluczone są<br>projekty, których przedmiotem jest rozwiązanie wpisujące się w działalności<br>wykluczone z możliwości uzyskania pomocy na podstawie rozporządzenia<br>Ministra Infrastruktury i Rozwoju w sprawie udzielania pomocy na inwestycje w<br>układy wysokosprawnej kogeneracji oraz na propagowanie energii ze źródeł<br>odnawialnych w ramach regionalnych programów operacyjnych na lata 2014-<br>2020 oraz na podstawie art. 3 ust. 3 rozporządzenia EFRR.<br>Z dofinansowania w ramach Działania 3.5, Schemat 3.5 B wykluczone są<br>projekty, których przedmiotem jest rozwiązanie wpisujące się w działalności<br>wykluczone z możliwości uzyskania pomocy na podstawie rozporządzenia<br>Ministra Infrastruktury i Rozwoju w sprawie udzielania pomocy inwestycyjnej na<br>efektywny energetycznie system ciepłowniczy i chłodniczy w ramach regionalnych<br>programów operacyjnych na lata 2014-202 oraz na podstawie art. 3 ust. 3<br>rozporządzenia EFRR.<br>Przy korzystaniu z pomocy de minimis z dofinansowania w ramach Działania<br>3.5, Schemat 3.5 A,B wykluczone są projekty, których przedmiotem jest<br>rozwiązanie wpisujące się w działalności wykluczone z możliwości uzyskania<br>pomocy na podstawie rozporządzenie Ministra Infrastruktury i Rozwoju w<br>sprawie udzielania pomocy de minimis w ramach regionalnych programów<br>operacyjnych 2014-2020.<br>Ponadto w ramach konkursu o dofinansowanie nie mogą ubiegać się<br>Wnioskodawcy: |
|              |                                                                                                    |

 4 SZOOP RPO WD 2014-2020, VI Słownik terminologiczny i spis skrótów, str. 436

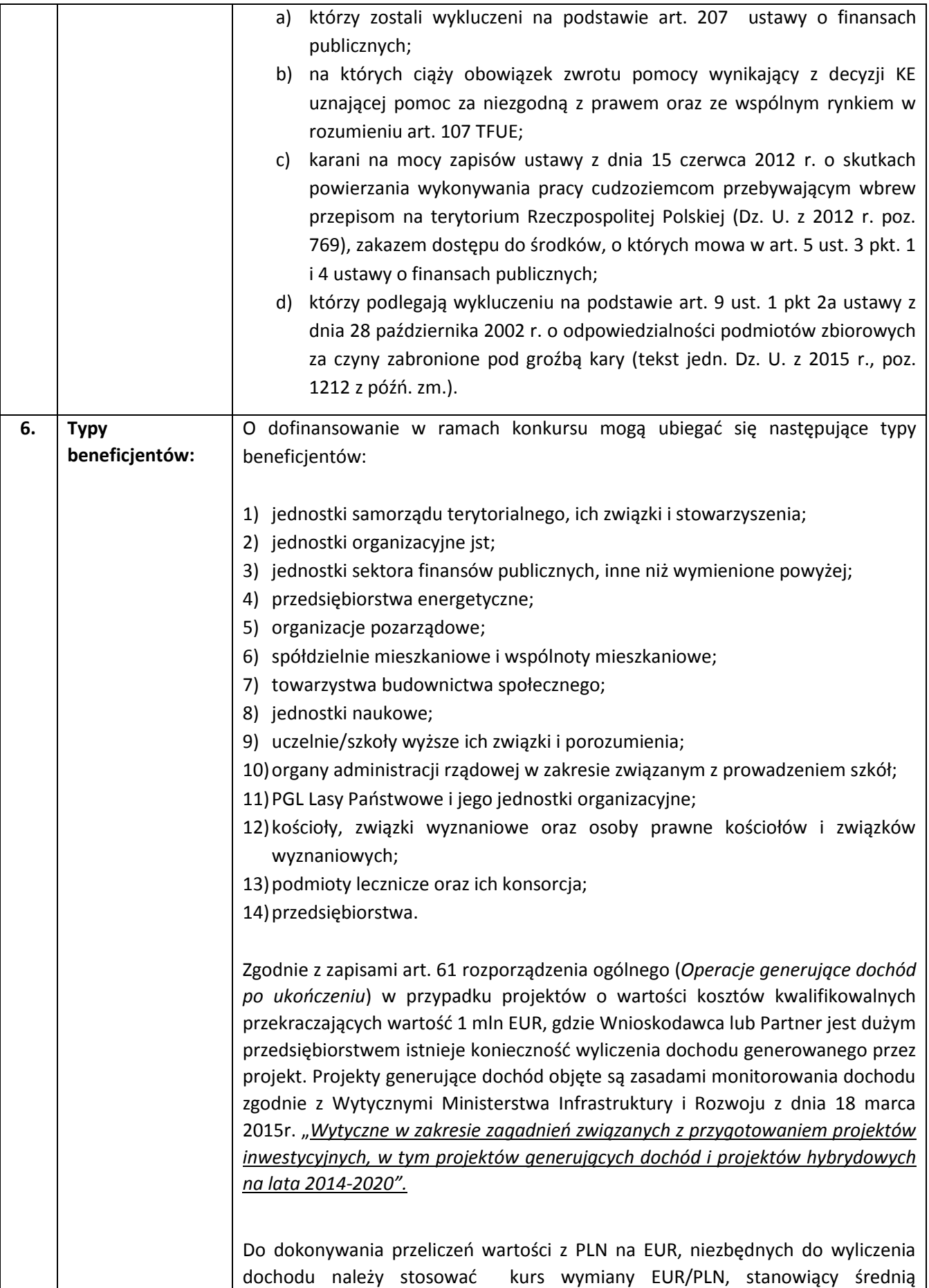

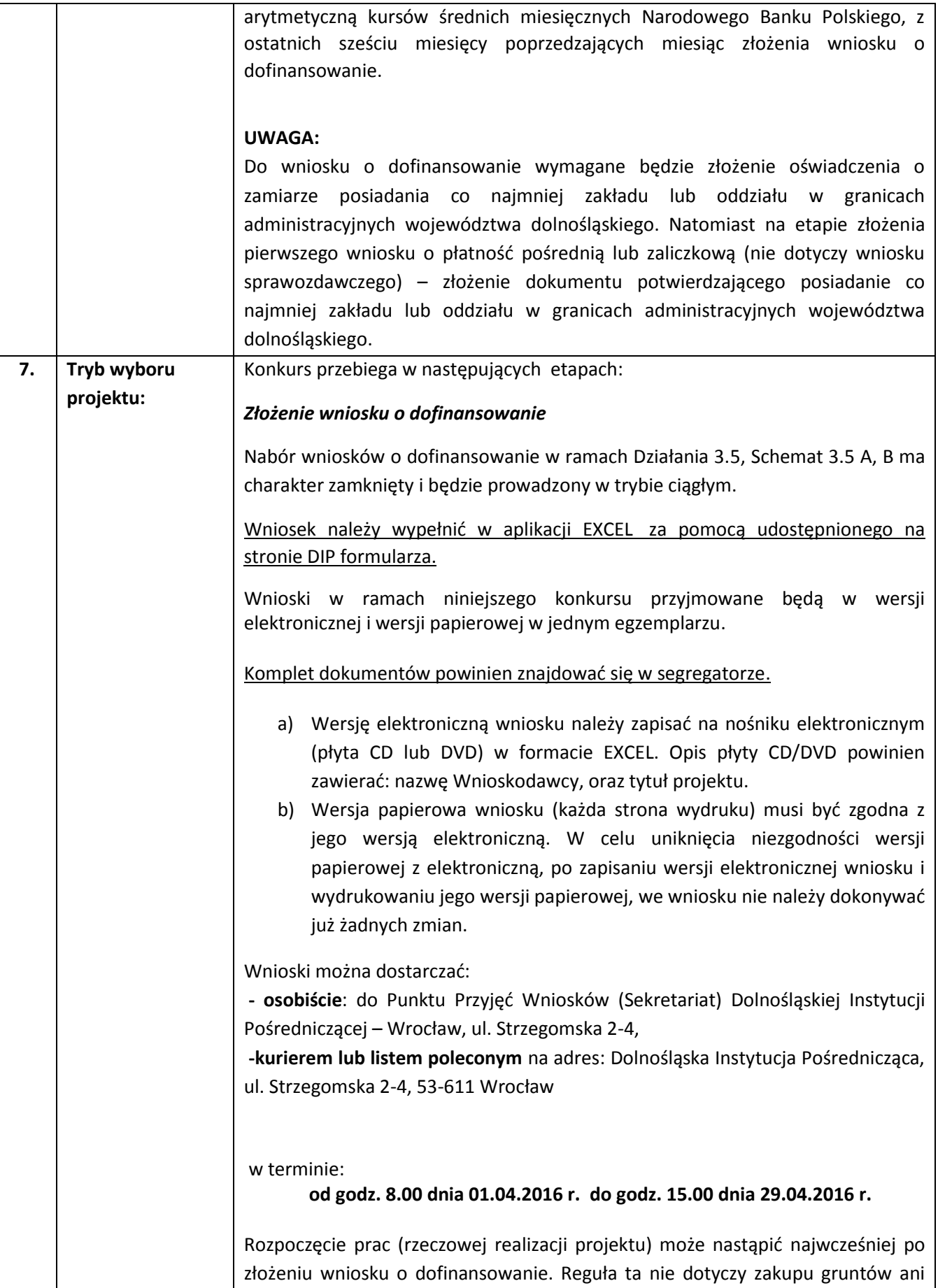

| prac przygotowawczych, takich jak uzyskanie zezwoleń i przeprowadzenie                                                                                                    |
|----------------------------------------------------------------------------------------------------|
| studiów wykonalności, które mogą zostać poniesione od 1 stycznia 2014r.                                                                                                    |
| W przypadku projektów dot. rozbudowy i/lub modernizacji sieci ciepłowniczych<br>nie będących elementem efektywnego energetycznie systemu ciepłowniczego i<br>chłodniczego rozpoczęcie realizacji projektu może nastąpić najwcześniej w dniu<br>ogłoszenia o konkursie, czyli 26 lutego 2016 r.                                                                                                    |
| Należy mieć na uwadze, iż Wnioskodawca rozpoczynając projekt wcześniej niż po<br>podpisaniu umowy o dofinansowanie czyni to na własne ryzyko.                                                                                                    |
| Etapy oceny projektu:                                                                                                    |
| 1. Weryfikacja techniczna wniosków o dofinansowanie (wraz z załącznikami)- w<br>jej ramach weryfikowane jest czy wniosek o dofinansowanie projektu wraz z<br>załącznikami nie zawiera braków formalnych lub oczywistych omyłek.<br>W przypadku ich stwierdzenia Wnioskodawca wzywany jest do jednokrotnego<br>uzupełnienia wniosku o dofinansowanie projektu lub poprawienia w nim<br>oczywistych omyłek. Jednakże uzupełnienie wniosku o dofinansowanie projektu<br>lub poprawienie w nim oczywistej omyłki nie może prowadzić do jego istotnej<br>modyfikacji. |
| W przypadku:                                                                                                    |
| niepoprawienia/ nieuzupełnienia wniosku w wyznaczonym terminie <sup>5</sup> ;<br>niepoprawienia/<br>nieuzupełnienia<br>wszystkich<br>wskazanych<br>braków<br>$\qquad \qquad -$<br>formalnych i oczywistych omyłek;<br>wprowadzenia w ramach poprawy/ uzupełnienia zmian stanowiących<br>istotną modyfikację wniosku;<br>wniosek o dofinansowanie projektu pozostaje bez rozpatrzenia i nie zostaje<br>dopuszczony do oceny.                                                                                                    |
| Wnioskodawcy, w przypadku pozostawienia jego wniosku o dofinansowanie bez<br>rozpatrzenia, nie przysługuje protest w rozumieniu rozdziału 15 ustawy<br>wdrożeniowej. Wymogi formalne w odniesieniu do wniosku o dofinansowanie<br>nie są bowiem kryteriami.                                                                                                    |
| Po zakończeniu weryfikacji technicznej wszystkich wniosków o dofinansowanie<br>projektów złożonych w konkursie DIP zatwierdza Listę wniosków po weryfikacji<br>technicznej oraz zamieszcza Listę na stronie internetowej www.dip.dolnyslask.pl<br>(zwanej dalej: stroną internetową DIP), jak również przekazuje Wnioskodawcy<br>pisemną informację o zakończeniu weryfikacji technicznej jego wniosku oraz jej<br>wyniku wraz z uzasadnieniem.                                                                                                    |
| Wnioski o dofinansowanie projektu, które przeszły pozytywnie weryfikację                                                                                                    |

 5 Zgodnie z art. 43. Ust. 1. Ustawy wdrożeniowej, w razie stwierdzenia we wniosku o dofinansowanie projektu braków formalnych lub oczywistych omyłek właściwa instytucja wzywa wnioskodawcę do uzupełnienia wniosku lub poprawienia w nim oczywistej omyłki <u>w wyznaczonym terminie nie krótszym niż 7</u> dni, pod rygorem pozostawienia wniosku bez rozpatrzenia.

![](_page_9_Picture_199.jpeg)

#### 49 ustawy wdrożeniowej, a także pracownicy DIP.

W trakcie oceny merytorycznej DIP może wystąpić do Wnioskodawcy o złożenie wyjaśnień lub dokumentów w sprawie projektu, które są niezbędne do przeprowadzenia oceny kryteriów merytorycznych wyboru projektu. Wnioskodawca nie może uzupełniać wniosku o dodatkowe informacje/dane, a jedynie wyjaśniać zapisy zamieszczone we wniosku o dofinansowanie.

W skład kryteriów merytorycznych wyboru projektów wchodzą kryteria merytoryczne obligatoryjne oraz kryteria merytoryczne punktowe. Ocena merytoryczna obejmuje ocenę finansowo-ekonomiczną projektu, ocenę projektu pod kątem spełniania kryteriów merytorycznych ogólnych oraz ocenę projektu pod kątem spełniania kryteriów merytorycznych specyficznych. Weryfikacja kryteriów merytorycznych punktowych odbywa się na podstawie oświadczeń Wnioskodawcy (w tym wszystkich partnerów) projektu lub zapisów wniosku o dofinansowanie wraz z załącznikami. W przypadku niespełnienia któregokolwiek z kryteriów merytorycznych obligatoryjnych, projekt jest oceniany negatywnie.

Po zatwierdzeniu oceny wszystkich projektów i zatwierdzeniu listy projektów przez Przewodniczącego KOP DIP przekazuje Wnioskodawcy pisemną informację o zakończeniu oceny merytorycznej jego projektu i jej wyniku wraz z uzasadnieniem oceny i podaniem liczby punktów otrzymanych przez projekt. Ww. informacja zawiera dodatkowo pouczenie o możliwości wniesienia środka odwoławczego do właściwej instytucji.

W uzasadnionych przypadkach termin na przeprowadzenie oceny spełnienia kryteriów wyboru określony w niniejszym Regulaminie może zostać wydłużony na wniosek Przewodniczącego KOP. Decyzję o wydłużeniu terminu poszczególnej oceny podejmuje Dyrektor DIP. Informacja o wydłużeniu terminu oceny zamieszczana jest na stronie internetowej DIP nie później niż na 1 dzień kalendarzowy przed ustalonym wcześniej terminem zakończenia oceny.

Dodatkowo po rozstrzygnięciu konkursu DIP zamieszcza na swojej stronie internetowej oraz na portalu Funduszy Europejskich informację o składzie KOP.

**Rozstrzygnięcie konkursu** - po zakończeniu oceny merytorycznej wszystkich projektów w danym konkursie, KOP sporządza protokół zawierający informacje o przebiegu i wynikach oceny. Załącznikiem do protokołu jest lista wszystkich ocenionych projektów w konkursie zawierająca projekty ocenione negatywnie na etapie oceny formalnej, projekty ocenione negatywnie na etapie oceny merytorycznej oraz projekty które przeszły pozytywnie ocenę formalną oraz merytoryczną. Projekty ocenione pozytywnie uszeregowane są według liczby uzyskanych punktów, od największej.

Informacja o projektach wybranych do dofinansowania jest upubliczniana w formie odrębnej listy, którą DIP zamieszcza na swojej stronie internetowej oraz na portalu Funduszy Europejskich nie później niż 7 dni od dnia rozstrzygnięcia

![](_page_11_Picture_149.jpeg)

![](_page_12_Picture_145.jpeg)

![](_page_13_Picture_172.jpeg)

![](_page_14_Picture_288.jpeg)

![](_page_15_Picture_194.jpeg)

![](_page_16_Picture_220.jpeg)

![](_page_17_Picture_182.jpeg)

![](_page_18_Picture_187.jpeg)

![](_page_19_Picture_245.jpeg)

![](_page_20_Picture_243.jpeg)

![](_page_21_Picture_262.jpeg)

![](_page_22_Picture_159.jpeg)

![](_page_23_Picture_154.jpeg)

![](_page_24_Picture_154.jpeg)

#### **Załączniki:**

- 1) Wzór wniosku o dofinansowanie projektu wraz z instrukcją
- 2) Kryteria wyboru projektów Działanie 3.5, Schemat 3.5 A, B
- 3) Wzór umowy o dofinansowanie projektu
- 4) Zasady obowiązujące podczas dokonywania zamówień przy realizacji dostaw, usług i robót budowlanych w ramach Projektu

Ponadto na stronie DIP umieszczone zostały następujące dokumenty (obowiązujące Wnioskodawcę):

- 5) Wykaz niezbędnych dokumentów do podpisania umowy o dofinansowanie wraz z gotowymi wzorami do wypełnienia
- 6) Wzory załączników do wniosku o dofinansowanie
- 7) "Podręcznik wnioskodawcy i beneficjenta programów polityki spójności 2014-2020 w zakresie informacji i promocji"
- 8) Instrukcja wypełnienia Wniosku o dofinansowanie realizacji projektu Działanie 3.5, Schemat 3.5 A,B